# **Créer son site Internet**

Réalisation et mise en ligne

### **PUBLIC**

Toute personne souhaitant réaliser et mettre à jour un site Internet, et ayant suivi la formation WebCRMPSF01.

## **CONTENUS**

- Les définitions de base pour la mise en place d'un site internet (domaine, sous-domaines, url, hébergement, serveur, DNS, FTP...)
- L'analyse des différentes offres du marché et leurs principales caractéristiques
- Savoir définir ses besoins et choisir les bons critères en fonction des ses objectifs pour sélectionner un hébergeur
- Les outils CMS et leurs principales fonctionnalités
- La mise en place de la charte graphique et du logo
- La réalisation des différents éléments de structure : les bandeaux, la page d'accueil...
- La réalisation des menus et de leurs arborescences
- Les outils de mise en forme des titres et des textes
- La création et l'utilisation de modèle de pages .html
- L'introduction d'éléments multimédia dans une page .html (photos, animations, vidéos, liens hypertexte...) ou de codes .html et flash
- Introduction aux autres fonctionnalités telles que l'ecommerce, moteur de recherche, forum, newsletters, formulaire, planning en ligne, livre d'or, sondage, gestion d'une mailinglist,
- Le référencement et l'url rewriting

#### **OBJECTIFS**

Développer ses connaissances et ses savoir faire pour réaliser et mettre à jour son site Internet en toute autonomie grâce aux outils CMS.

#### DEROULEMENT ET MEHODES PEDAGOGIQUES

Brefs exposés techniques illustrés d'exemples concrets.

Démonstrations sur écran des opérations de base suivies d'entraînements des participants sur leur propre PC.

Avec l'aide de l'animateur, les participants réalisent un projet de site – ou d'amélioration. Les techniques spécifiques aux créations de chacun sont expliquées par l'animateur à mesure de la progression des travaux.

Suivi individuel de réalisation jusqu'à mise en ligne.

Chacun progresse en fonction de son niveau de départ, de son rythme et de ses objectifs de perfectionnement ou de réalisation.

Jacques PRAYER est spécialisé depuis 30 ans dans le conseil en développement commercial auprès des TPE de l'artisanat et du commerce. Au cours des années, son expérience s'est progressivement étendue à de nombreux domaines de la commercialisation – vente, communication publicitaire et commerciale, création de sites Internet, stratégie d'entreprise...

#### **AUTRES CARACTERISTIQUES**

VOTRE ANIMATEUR<br>
Durée et horaires : 21h. en 3 journées. De 9 h. à 12 h. 30 et de 13 h. 45 à 17 h. 15.

Lieu : Grenoble / Gières

Participation : voir devis ou convention

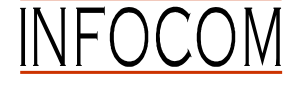

18 Grande rue – 38000 Grenoble – Tél. 04 76 54 73 84 – E.mail contact@infocom-sarl.com